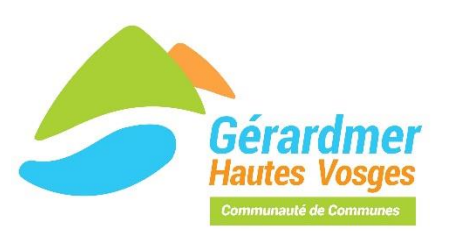

# **Charte informatique de la Médiathèque du Tilleul**

Cette Charte définit l'usage d'Internet au sein de l'espace multimédia de la médiathèque. Son contenu est susceptible d'évoluer au fil du temps, en fonction notamment de nouveaux services proposés et/ou du cadre législatif et réglementaire relatif à l'utilisation d'Internet. Tout utilisateur de poste multimédia s'engage à respecter la présente charte.

#### **Préambule**

La mise à disposition des outils et moyens d'accès aux technologies de l'information et de la communication s'inscrit dans les missions de service public de la médiathèque intercommunale. Elle permet d'élargir les ressources documentaires disponibles mais aussi de s'approprier et maîtriser ces nouvelles technologies.

# **1 – Services et équipement proposés**

La médiathèque met à disposition :

- 6 postes informatiques permettant la consultation Internet et l'utilisation de divers logiciels
- Des casques audio filaires

Le personnel de la médiathèque se tient à la disposition du public pour une assistance ponctuelle (aide à la recherche documentaire, familiarisation avec l'outil). Il ne peut en aucun cas fournir une formation complète à l'outil informatique. Des ateliers d'initiation à l'informatique et de création numérique sont proposés au public (renseignements à l'accueil).

# **2 – Conditions d'accès**

L'accès aux postes informatiques est ouvert à tous et gratuit. Il est soumis à une inscription préalable à la banque d'accueil, dans le respect de la loi anti-terroriste du 23 janvier 2006.

Pour les usagers inscrits, un code d'accès leur sera fourni sur présentation de leur carte d'adhérent et sera valable 1 an.

Les personnes non inscrites devront présenter une pièce d'identité lors de leur première consultation Internet. Un code d'accès leur sera alors fourni. La consultation d'Internet par les mineurs nécessite :

- La signature d'une autorisation parentale
- La présence d'un adulte pour toute consultation d'Internet par un enfant de moins de 12 ans

L'accès aux postes informatiques est ouvert aux horaires d'ouverture de la section audiovisuelle. Il s'effectue sans réservation préalable.

Afin de faciliter la disponibilité des postes, il est limité à 1 heure par jour et par personne. En cas de besoin et de disponibilité des postes, cette durée peut être allongée.

Un poste ne peut être utilisé que par 2 personnes au maximum.

L'espace multimédia peut être occasionnellement fermé au public lors d'ateliers de formation ou d'accueil de groupes. La participation à des ateliers d'initiation informatique ou de création numérique nécessite une inscription préalable. Les inscriptions sont enregistrées sur place ou par téléphone. En cas d'annulation, il est demandé aux usagers de prévenir au minimum 2 jours avant l'atelier afin de laisser à d'autres la possibilité de s'y inscrire.

#### **3 – Conditions d'utilisation 3.1 – Interdits et autorisations**

### Il est interdit de :

- Communiquer ses codes d'accès Internet à un tiers, même à titre exceptionnel
- Installer des programmes ou logiciels sur les postes informatiques
- Modifier la configuration des machines
- Tenter de réparer ou redémarrer les postes informatiques
- Tenter de s'introduire sur un ordinateur distant
- Effectuer tout acte assimilé à du vandalisme informatique
- Consulter des sites de nature pornographique ou sexuellement explicite, ou incitant à la
- violence, à la discrimination, à la haine raciale ou contraires à la loi
	- Consulter des sites de jeu d'argent (paris en ligne, poker...)
	- Transférer des fichiers via des logiciels de Peer-to-peer
	- Télécharger ou consulter des fichiers illégaux

#### Les usagers peuvent :

- Enregistrer des fichiers sur le poste informatique pour un stockage momentané
- Imprimer, sachant que les impressions sont soumises à tarification
- Consulter leur messagerie électronique, jouer en ligne, effectuer des paiements en ligne

à partir du moment où ces activités ne nécessitent pas de téléchargement ou d'installation de fichiers, pilotes ou logiciels

#### **3.2 – Engagement de l'utilisateur**

#### L'utilisateur s'engage à :

- Respecter le matériel
- Respecter les interdits précités
- Signaler tout problème technique
- Respecter les lois en vigueur : droit d'auteur, copie illicite de logiciels commerciaux, etc.
- Ne pas consulter des sites Internet dont le contenu visible sur l'écran pourrait heurter la

sensibilité des usagers, notamment des mineurs

– Se déconnecter dès son départ (fermer toutes les fenêtres)

# **4 – Responsabilités**

Les utilisateurs sont responsables des sites Internet et du contenu consulté. Ils sont informés que la médiathèque détient la liste des sites consultés et dispose de moyens permettant de vérifier qu'il n'est pas fait d'usage illicite de ce service.

La médiathèque n'est pas responsable de la qualité de l'information trouvée par les usagers sur Internet. Toute forme de commerce est de la responsabilité de l'utilisateur.

Il est interdit de donner l'adresse électronique de la médiathèque pour toute communication avec un site Web.

Les utilisateurs sont responsables des données personnelles transmises sur Internet. L'usager est responsable de l'affichage sur l'écran des documents qu'il choisit de consulter.

Les mineurs sont sous la responsabilité pleine et entière de leur représentant légal. La médiathèque et son personnel ne pourront en aucun cas être tenus responsables du contenu consulté sur Internet par un mineur.

**Le personnel de la médiathèque se réserve le droit d'interrompre toute connexion dont l'usage ne conviendrait pas à un lieu public ou ne respecterait pas les règles de la présente charte. Le non respect des règles de cette charte peut entraîner la suspension ou la suppression du droit d'utilisation du multimédia ainsi que l'exclusion temporaire ou définitive de la médiathèque. La collectivité pourra par ailleurs dénoncer toute consultation illicite aux autorités compétentes d'après l'article 227-24 du Code pénal.**

Conformément à la loi du 23 janvier 2006 et au décret du 24 mars 2006, la médiathèque conservera pendant 1 an les données techniques de connexion.